## **Add Elements to up.time**

This module consists of three separate tracks that each cover adding a different type of monitored resource to your up.time inventory: a VMware vCenter inventory, physical servers, and SNMP-based network devices. Typically, users take advantage of up.time's broad monitoring capabilities in order to get integrated analysis and reporting; however, if you are using up.time for a specific type of resource, you will only need to follow the relevant track.

The following is an overview of the tracks for each resource type:

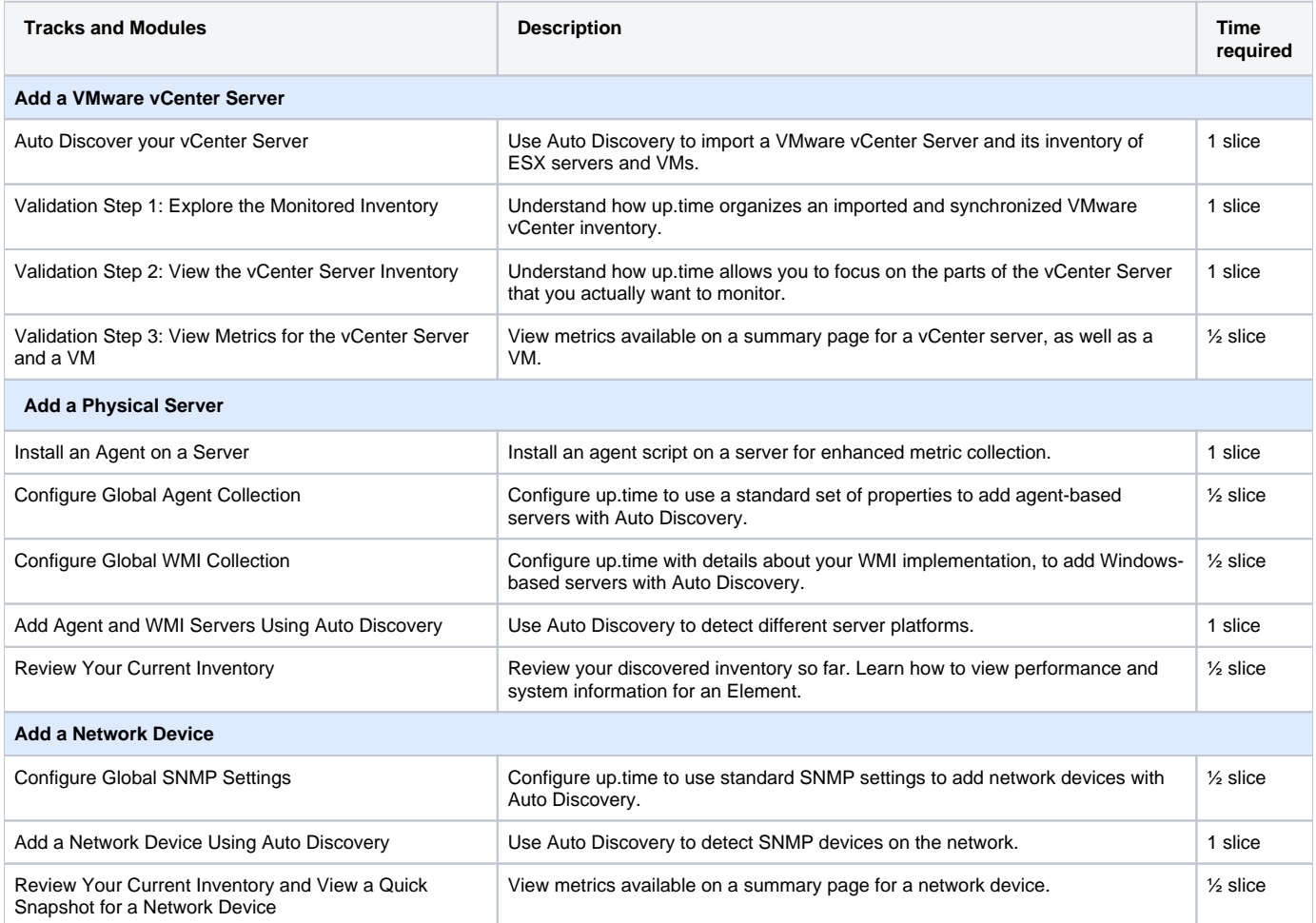

Completing all the modules means you are working with a VMware vCenter inventory, an agent-based Linux server and WMI-based Windows server, and a network device. However, you will be able to skip what you do not wish to monitor.

The up.time license is based on the number of Elements. Adding Elements while following this guide will affect the number of free slots you have remaining; it's plausible that going through all three tracks will exceed your license. Whether this happens is dependent on your environment and license. During this part of the guide, before each track, we will revisit the possible status of your license and take steps to manage it.

**Back: [First Steps](https://docs.uptimesoftware.com/display/UT73/First+Steps)**

Λ

**Next: [Add a VMware vCenter Server](https://docs.uptimesoftware.com/display/UT73/Add+a+VMware+vCenter+Server)**